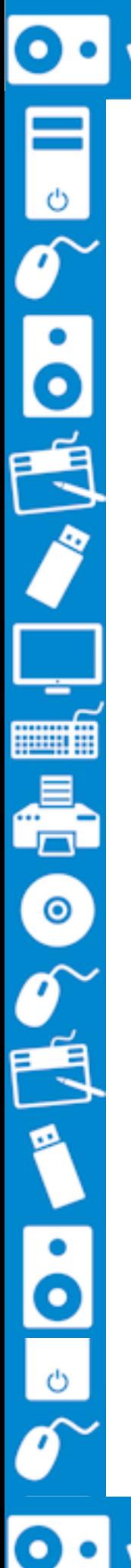

## **Pixel Art**

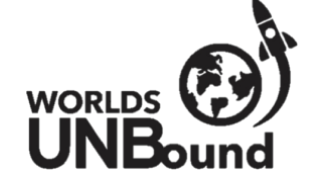

Post a picture of yourself with your columns on Facebook and tag Worlds UNBound to be entered into a draw for a FREE week of camp. Let us know how your experiment turned out!

 $\overline{\mathbf{o}}$ 

**Materials:** Graph paper Pencils Pencil crayons / markers

When you look at your computer screen, what do you see? It looks pretty much like one solid picture. In fact, anything you see on your computer screen is made up of millions of tiny smaller pictures called *pixels*. You can think of each pixel as being a really, really tiny square containing a part of the screen inside of it. Today, you're going to get creative and do some drawings by shading in squares on graph paper, just like the pixels on your computer screen would look like if you zoomed in!

1. Get some pixel art practice!

a. Get a blank sheet of graph paper (or trace out a large grid of 1 cm by 1 cm squares on a sheet of blank paper or loose leaf), and try to recreate this pixel art picture of Pikachu. Remember: all you're doing is filling in the squares with the correct colour. We suggest starting from the top row and working your way down!

**Q1:** The word "pixel´ is actually a combination of two other words. Can you guess what they are?

- 2. Make your own pixel art masterpiece!
	- a. Now that you've got some practice with pixel art, try to make your own picture or design! You can make any picture or pattern you want, as long as it can be done only by colouring in squares of the graph paper. b. Finished early? Try making another one!

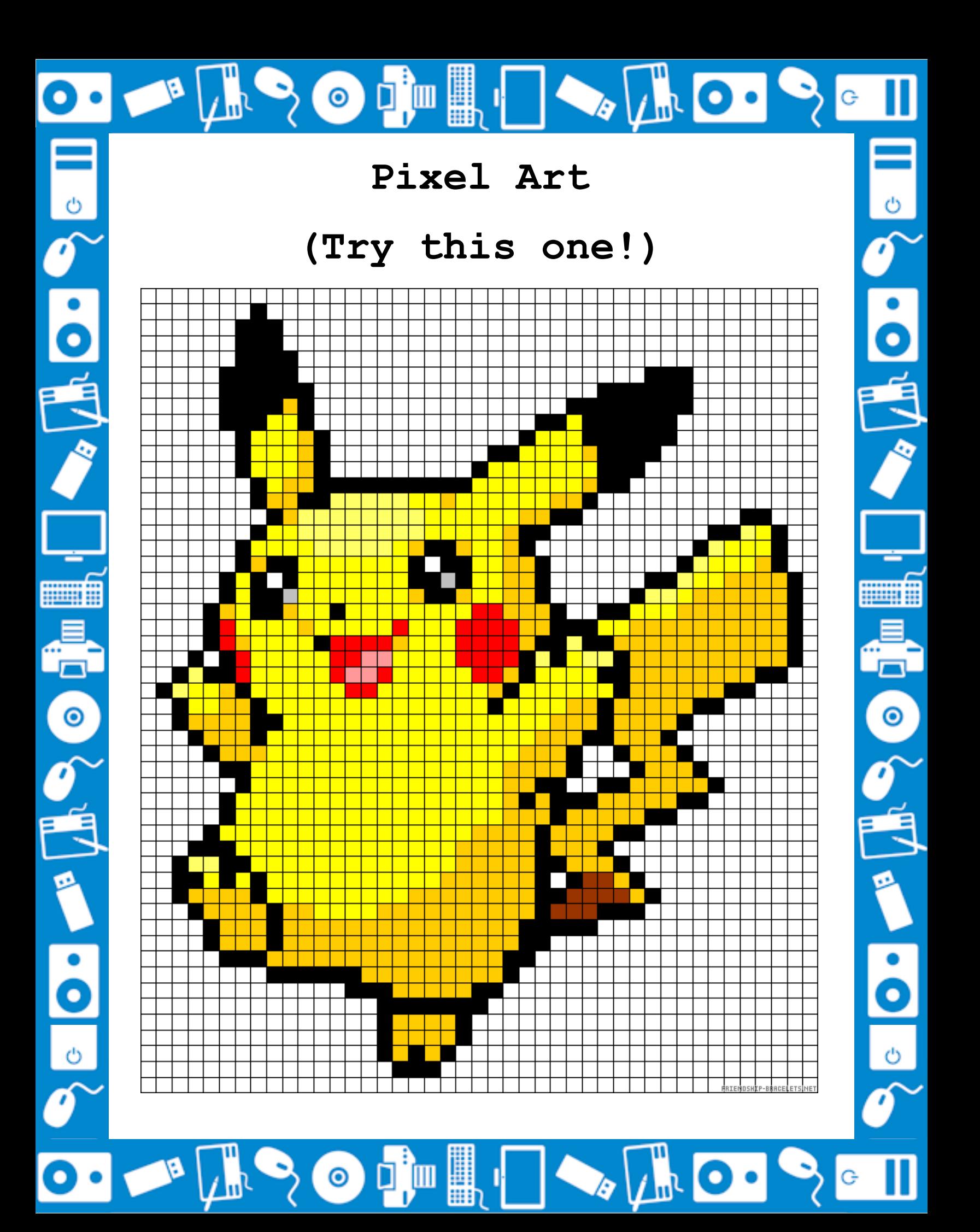

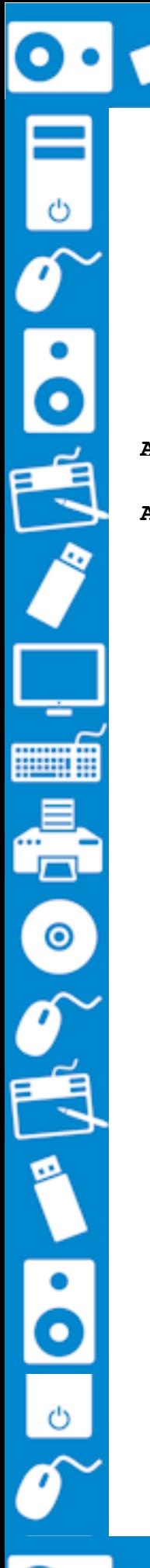

## **Pixel Art**

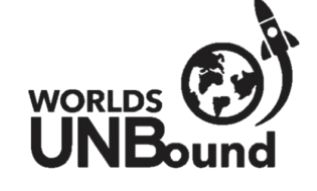

 $\bullet$ 

Post a picture of yourself with your columns on Facebook and tag Worlds UNBound to be entered into a draw for a FREE week of camp. Let us know how your experiment turned out!

D.

## **Answers:**

A1: The word "pixel" is a combination of the words "picture element." Each pixel is a small element (a tiny piece) of the bigger picture that appears on your screen.

> Thank you for participating! We hope you enjoyed this activity. Check out our next activity on WEDNESDAY!

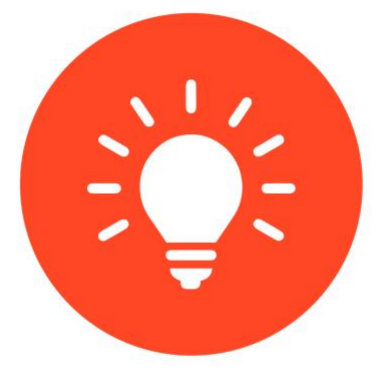